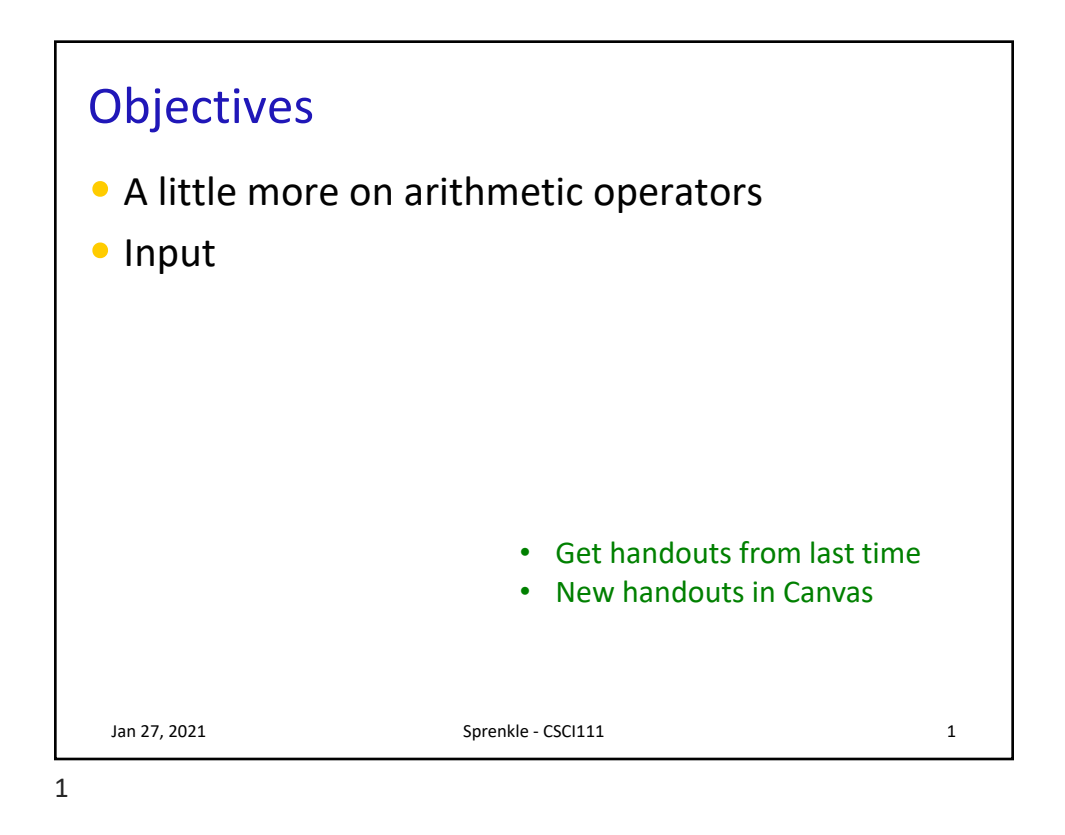

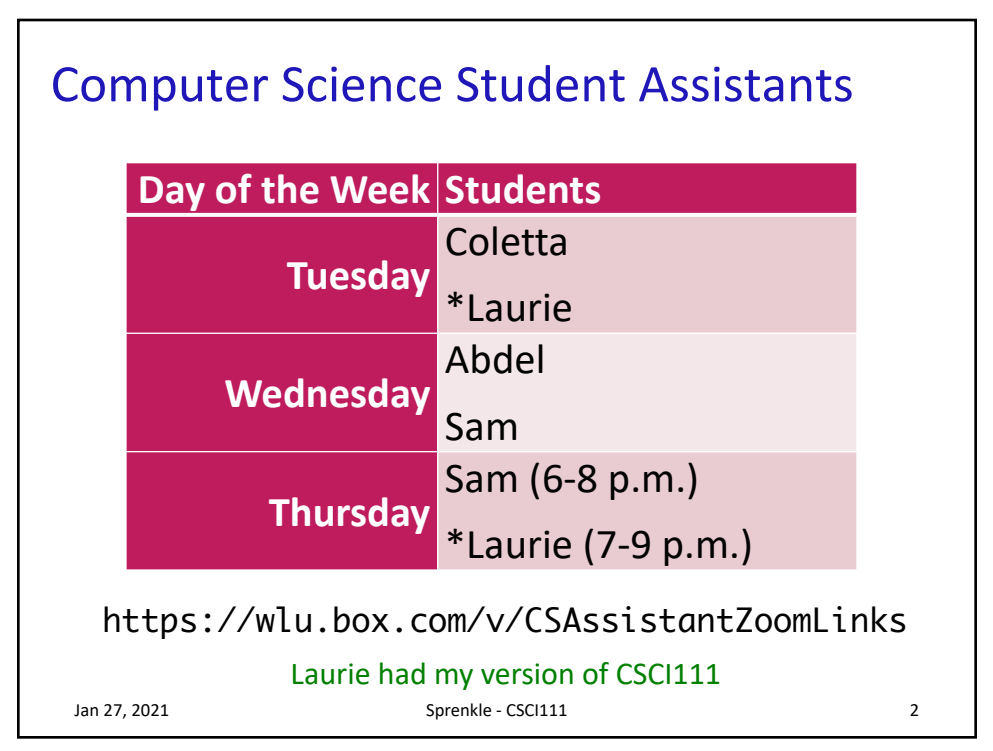

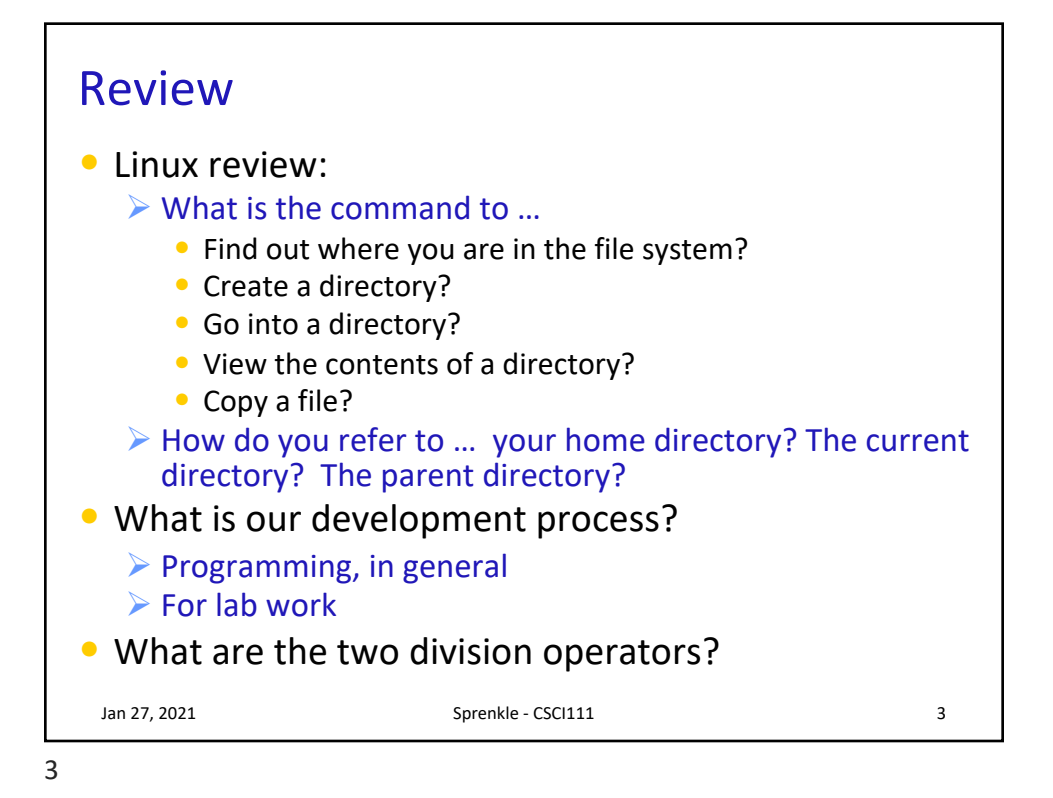

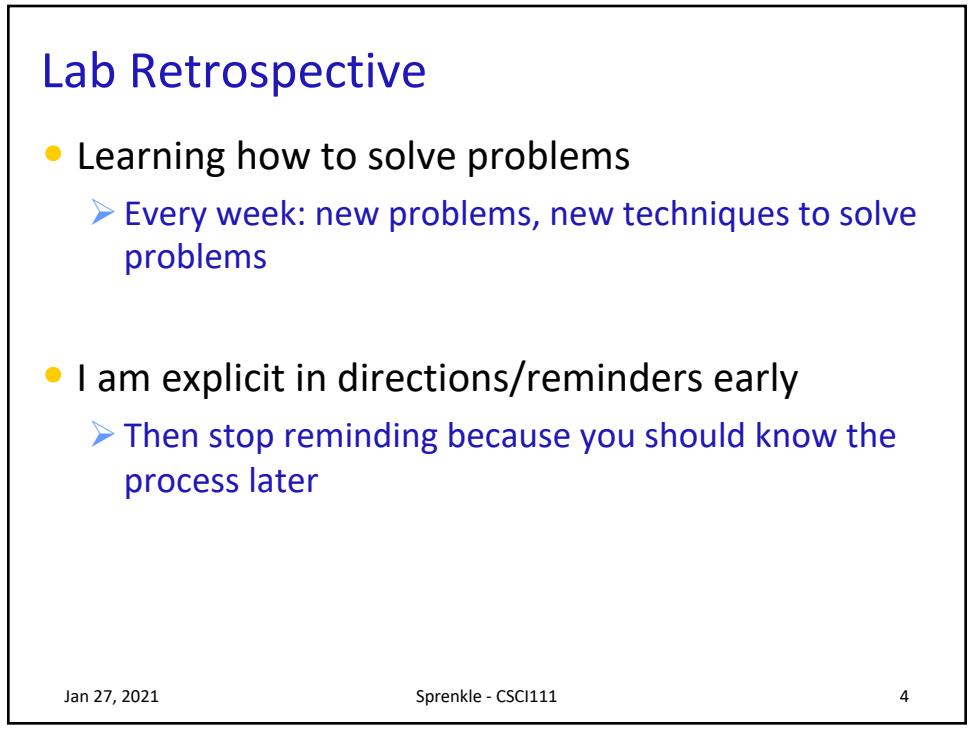

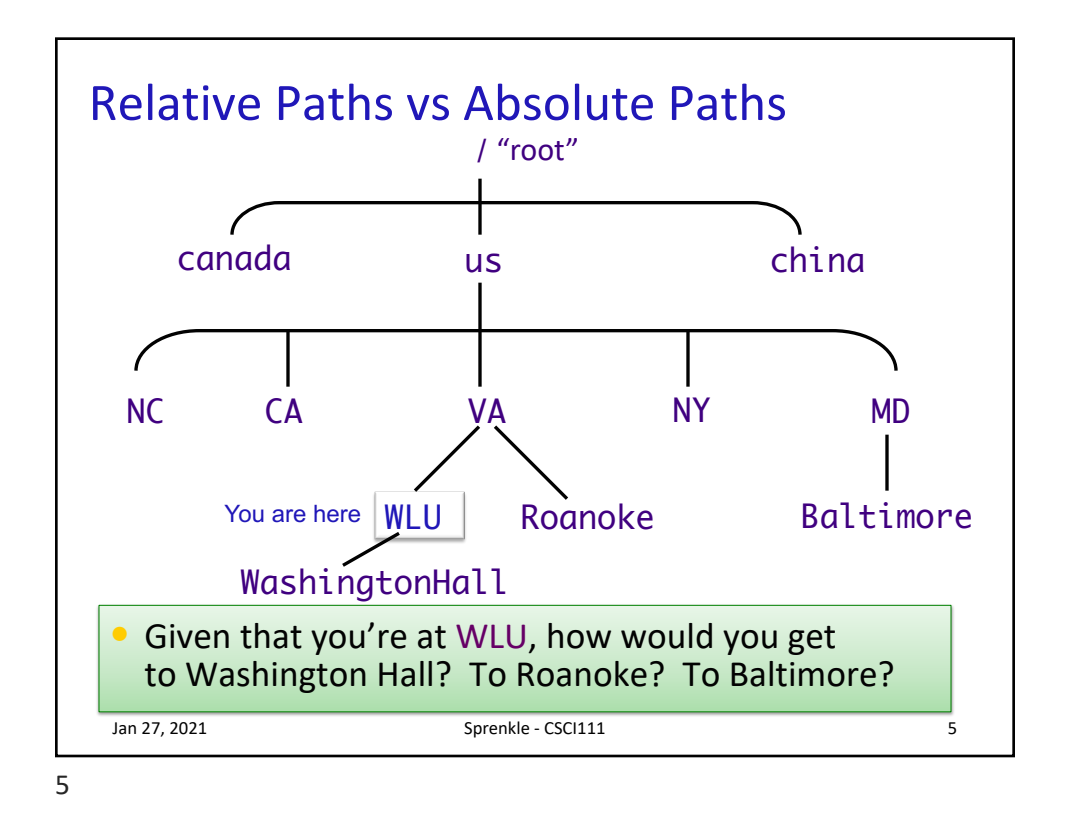

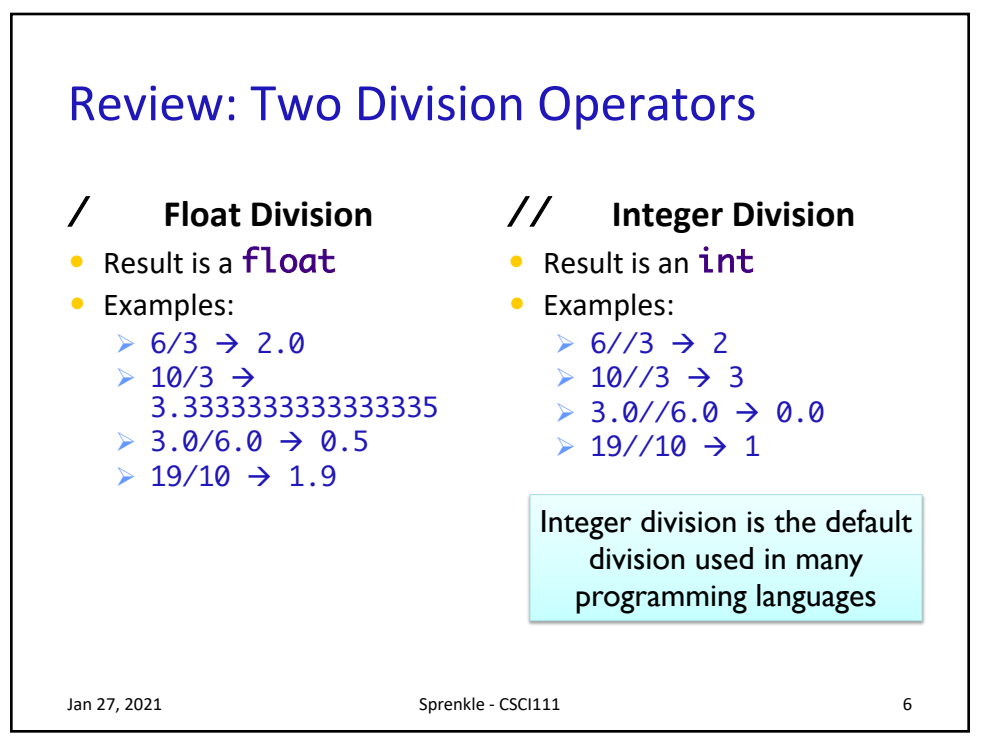

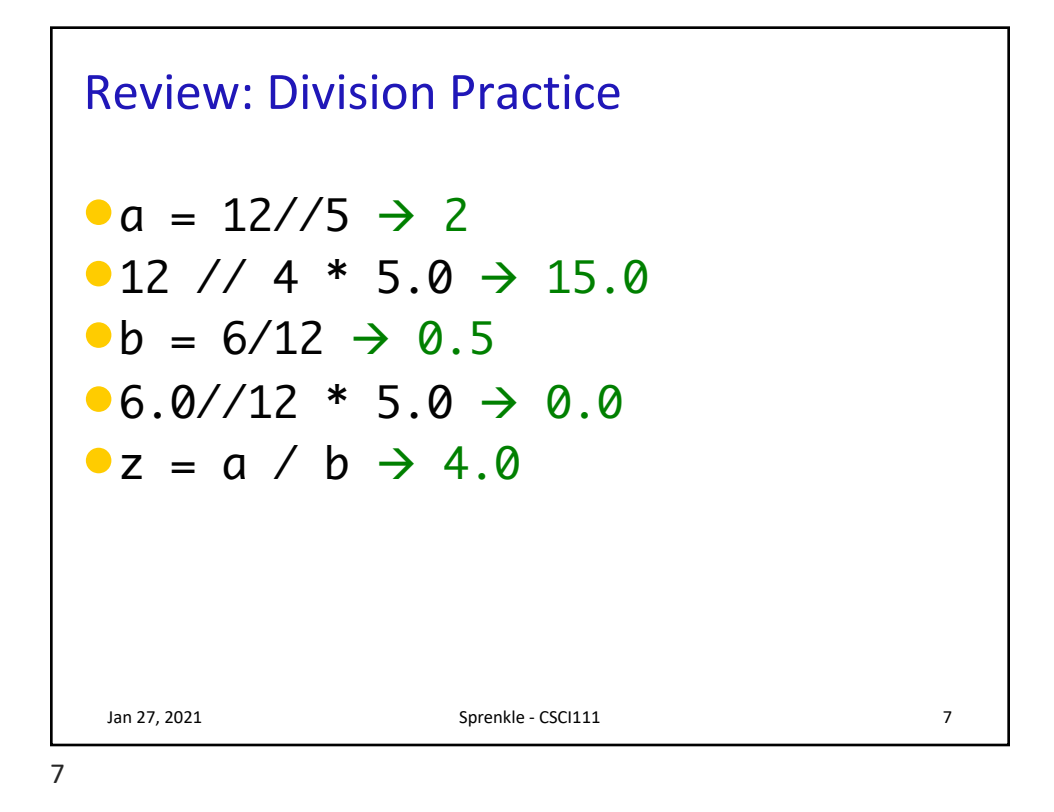

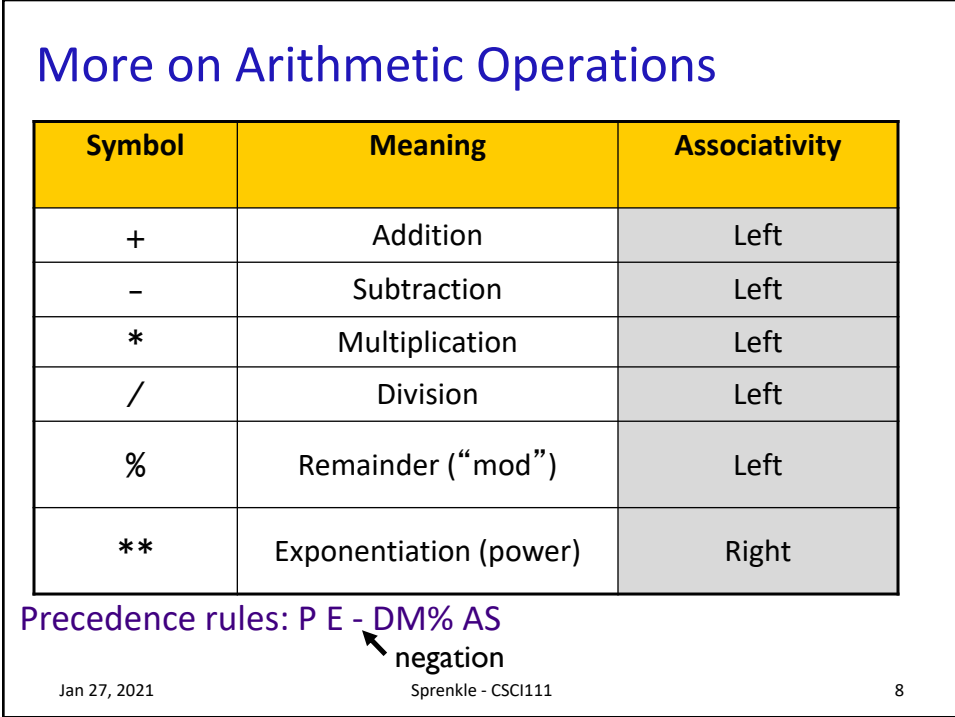

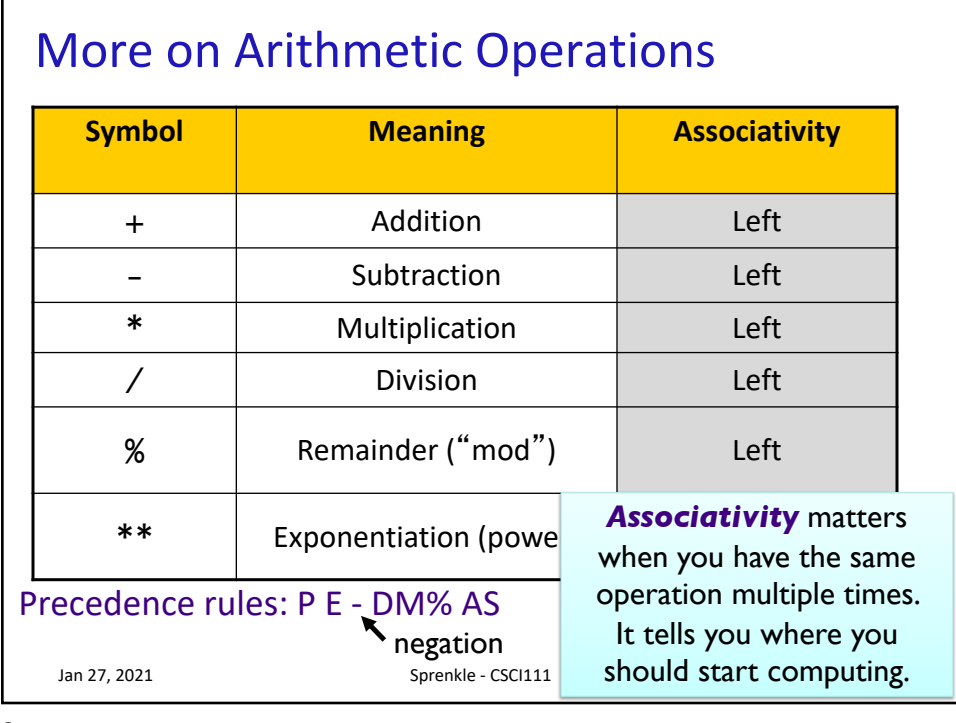

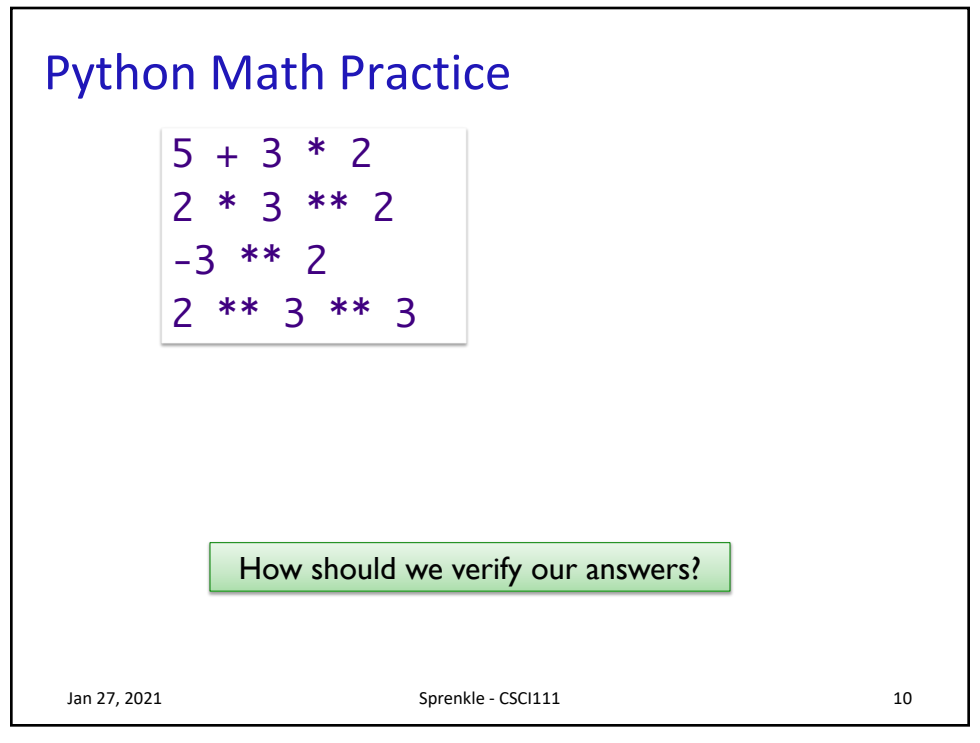

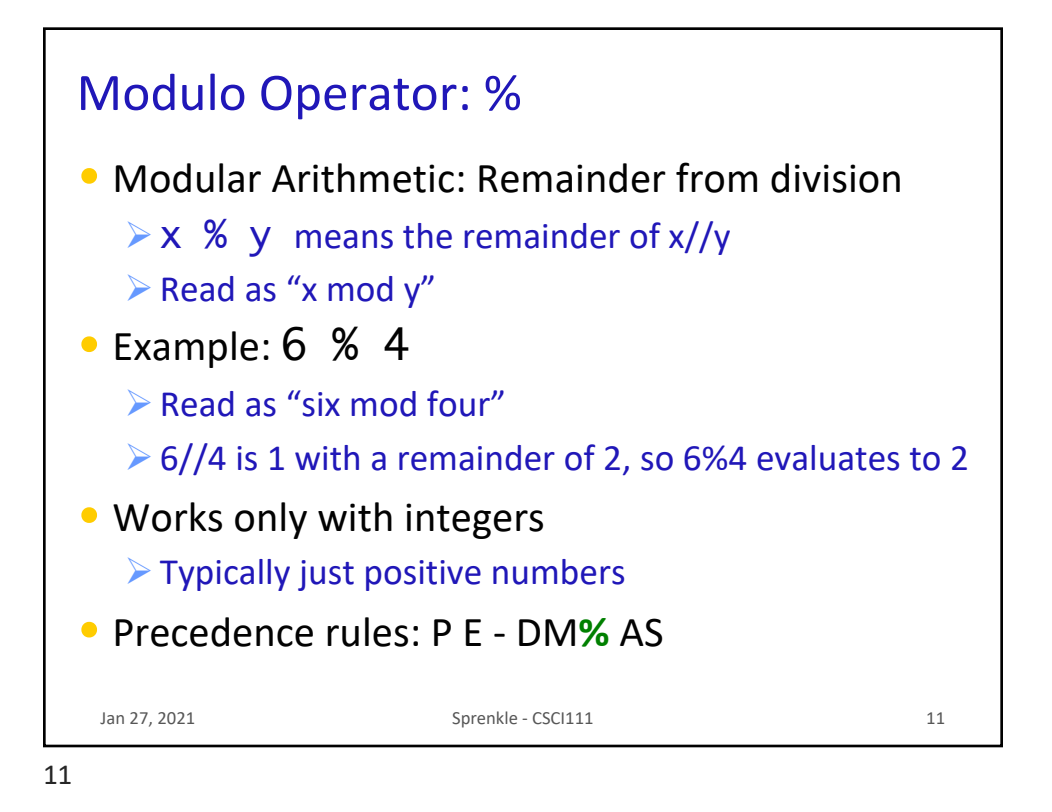

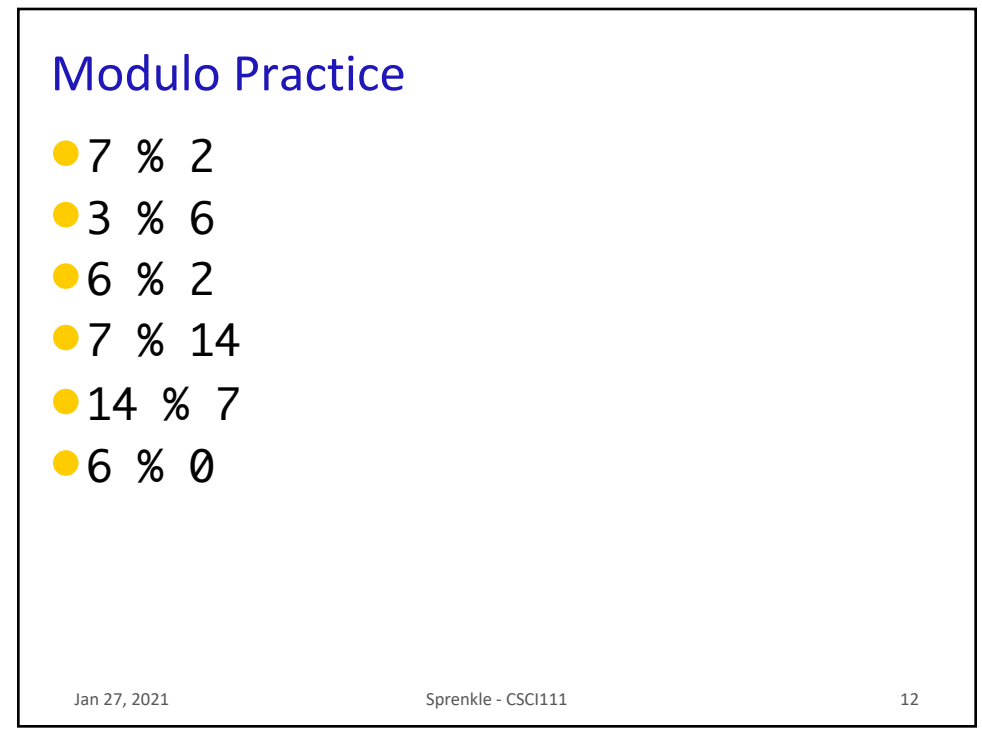

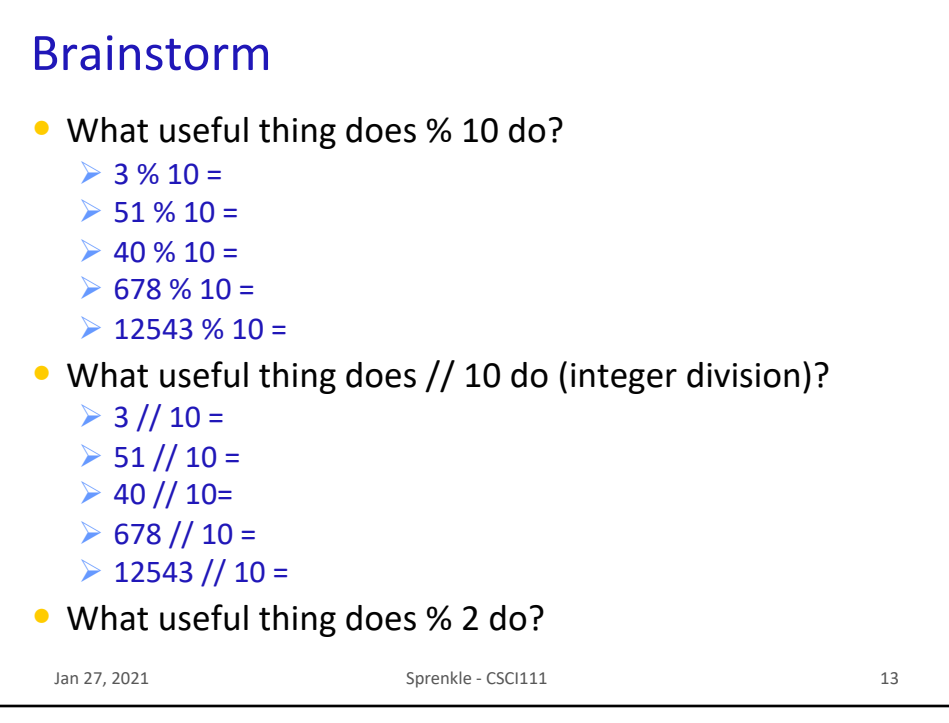

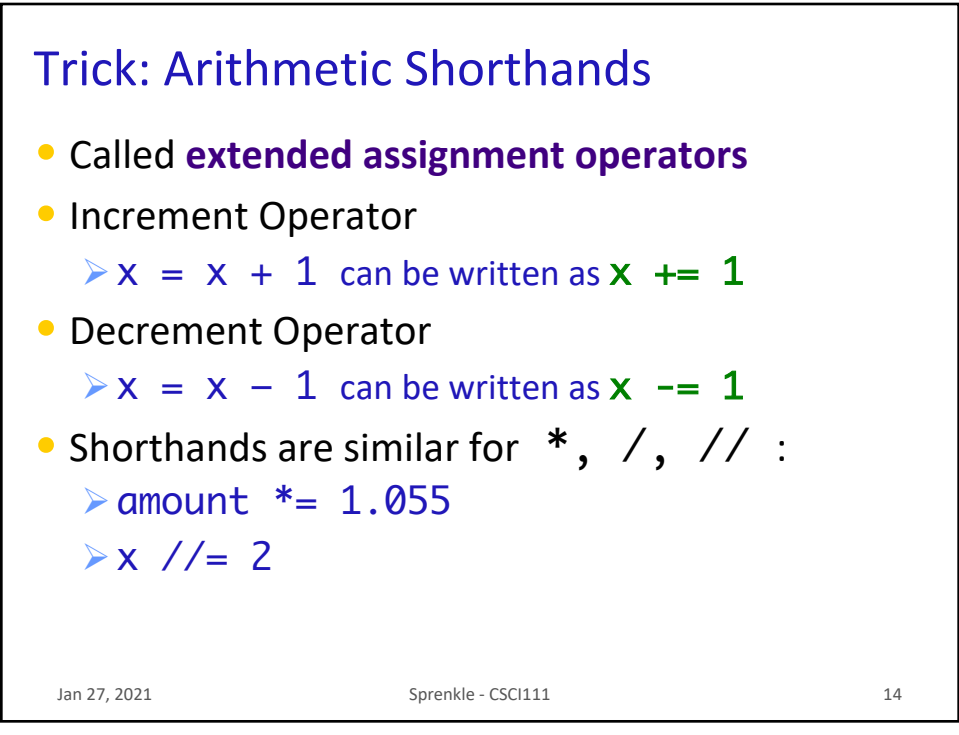

## Trick: Type Conversion

## • You can convert a variable's type

ØUse the type's *constructor*

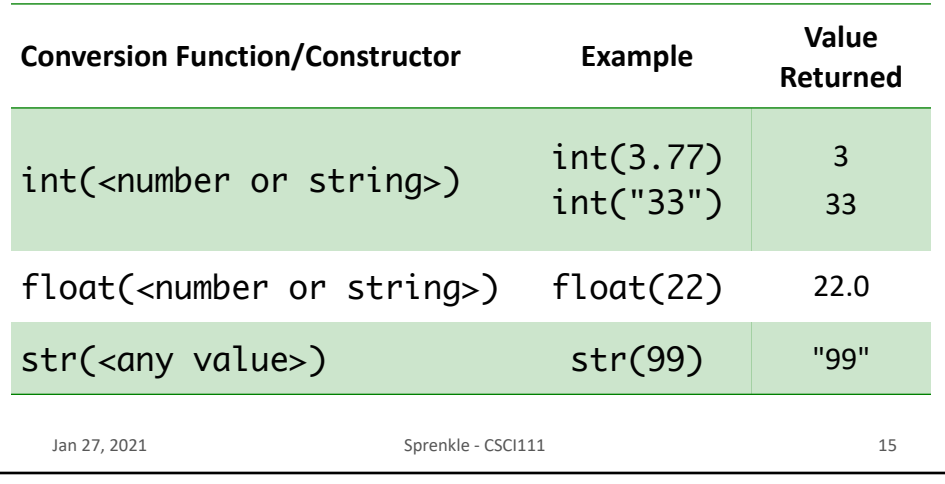

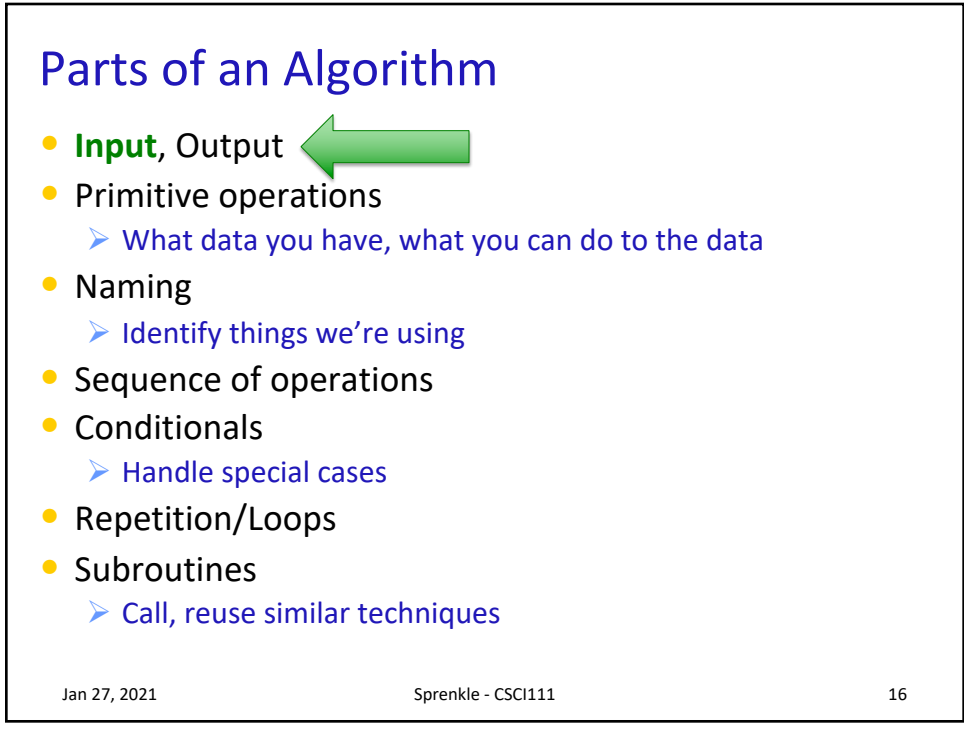

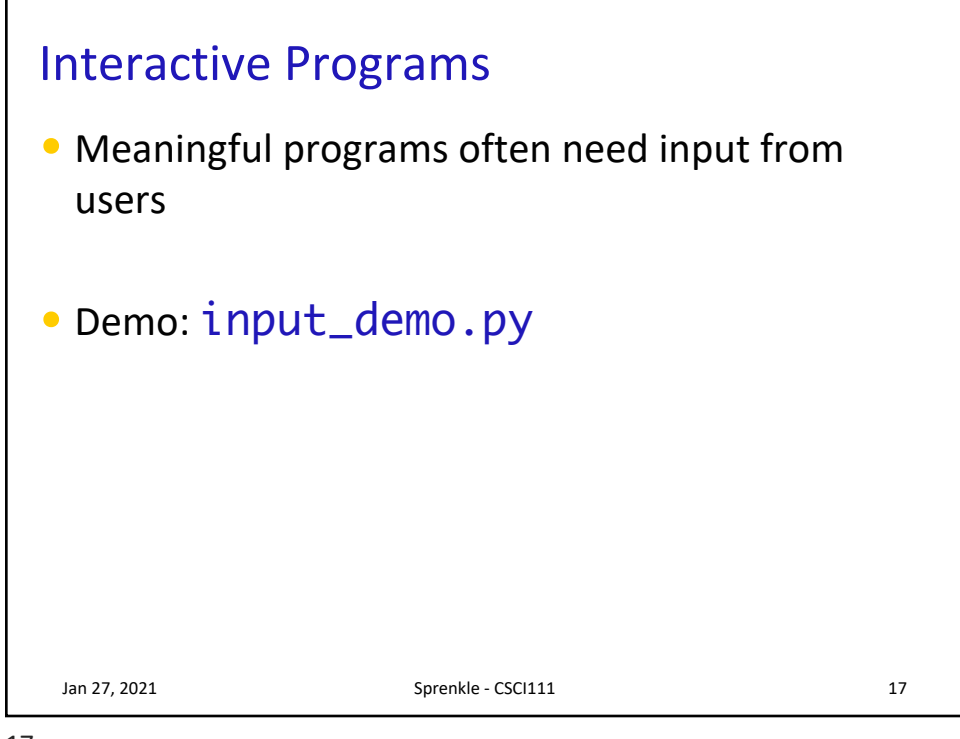

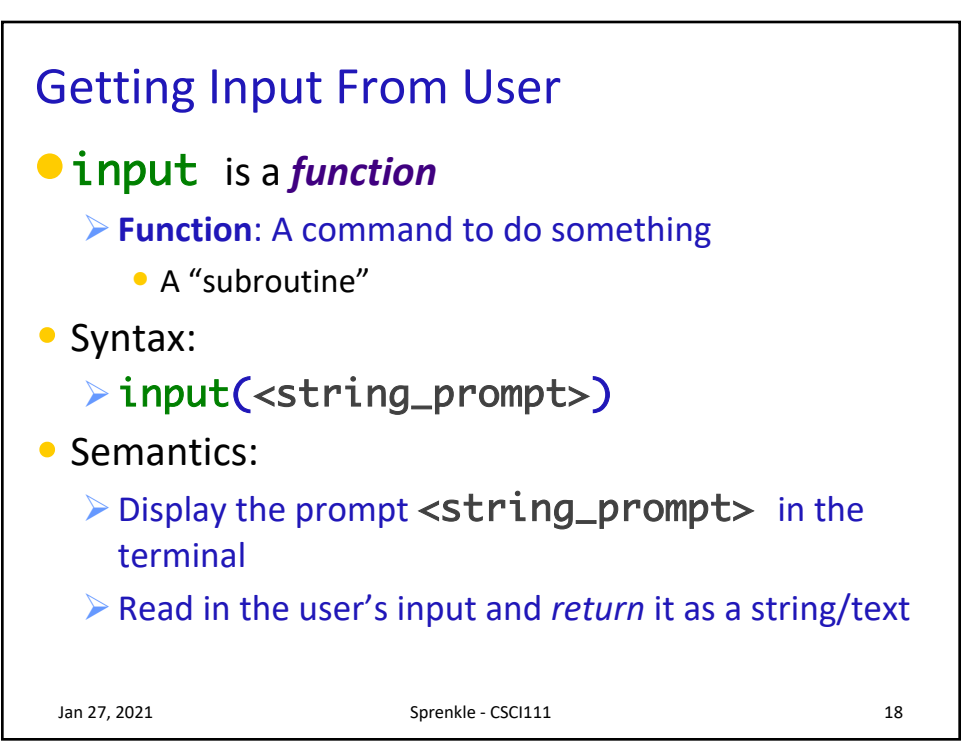

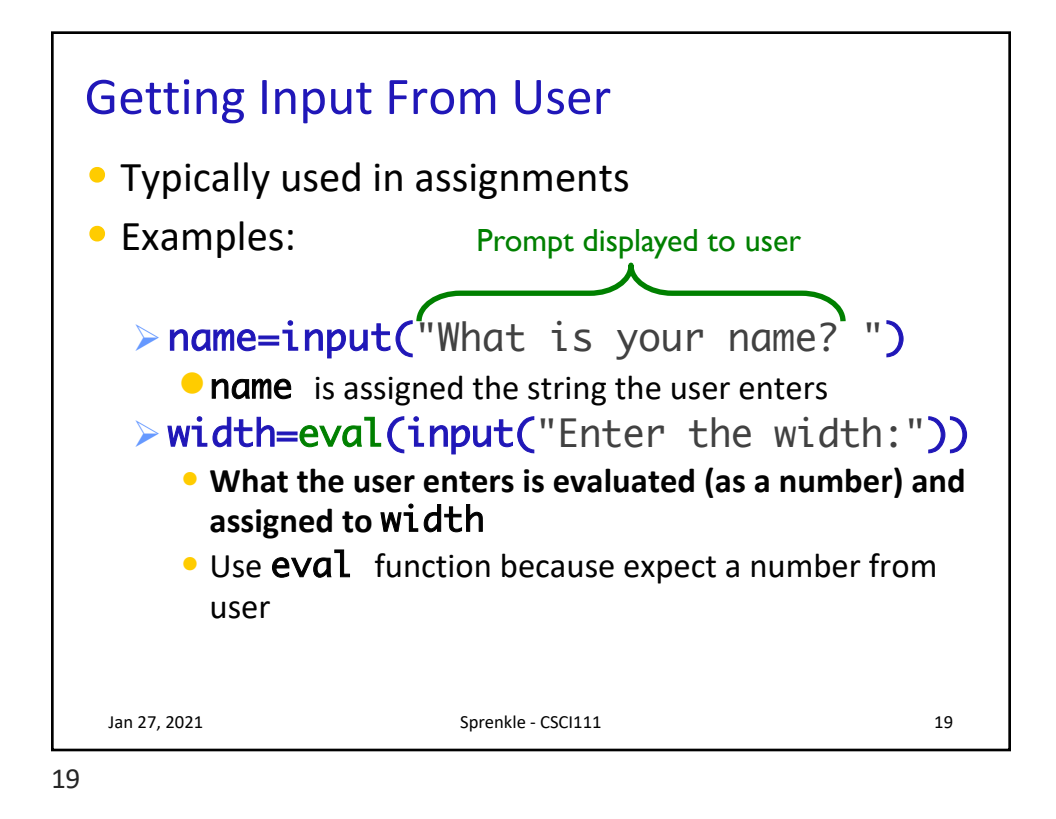

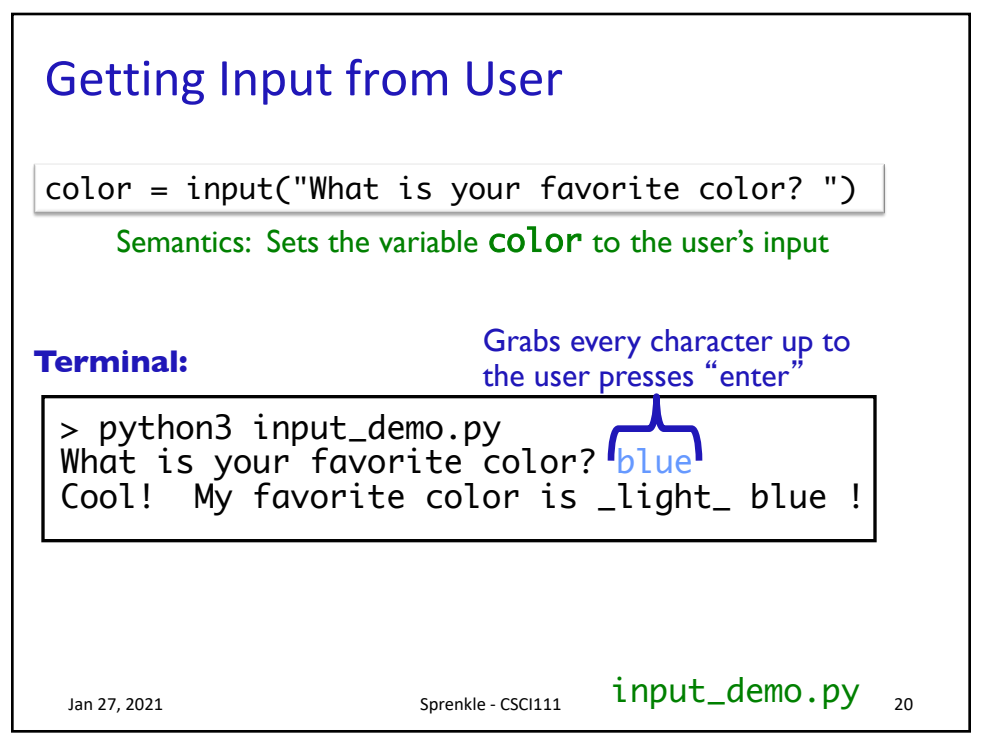

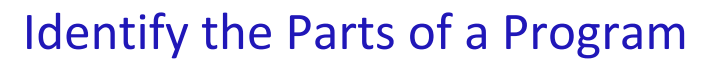

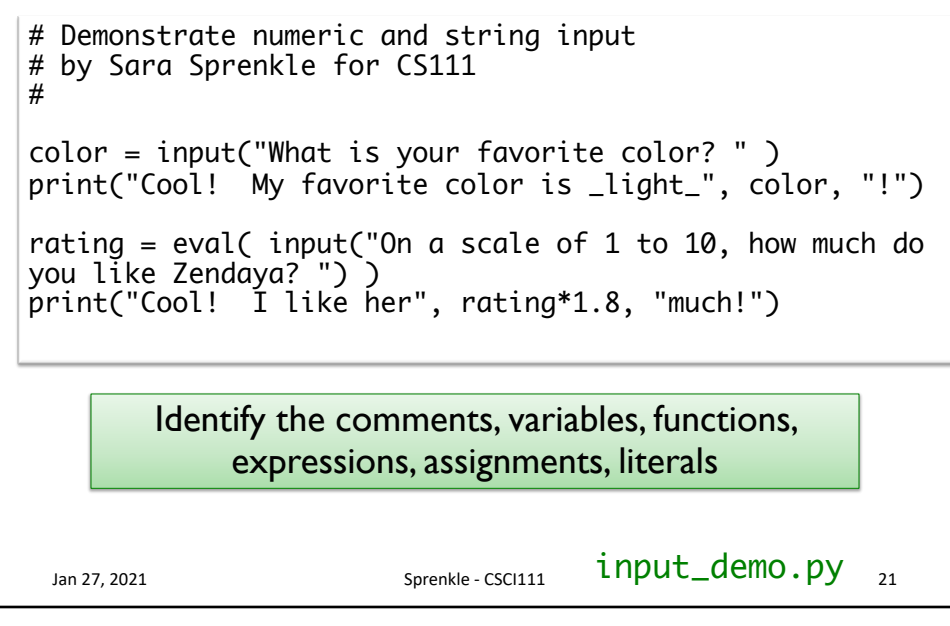

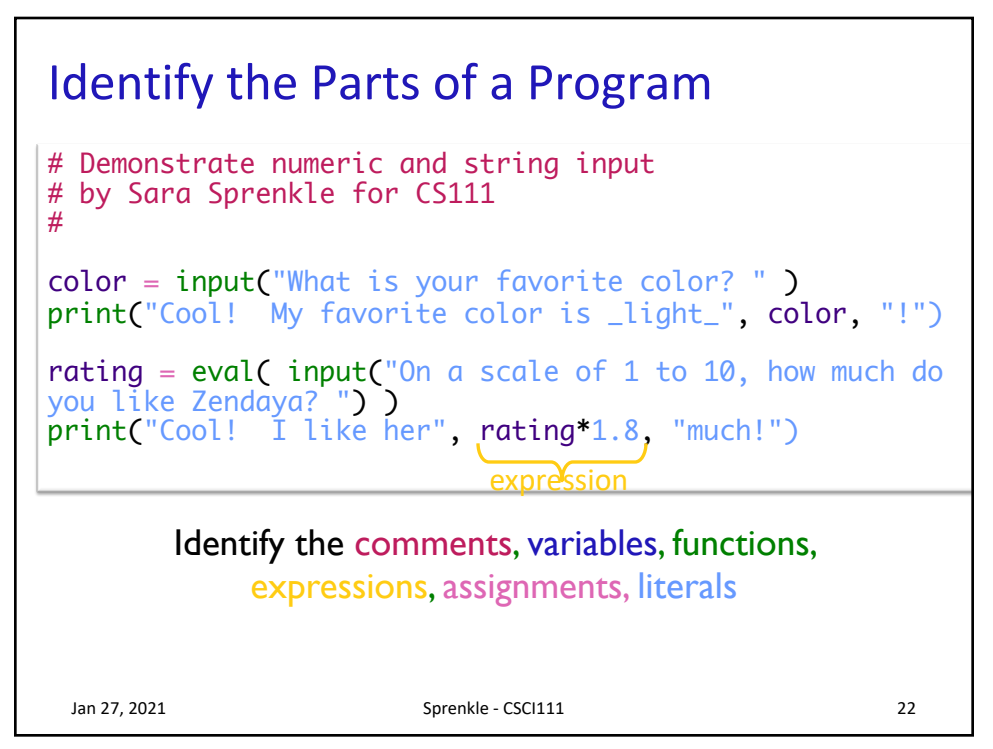

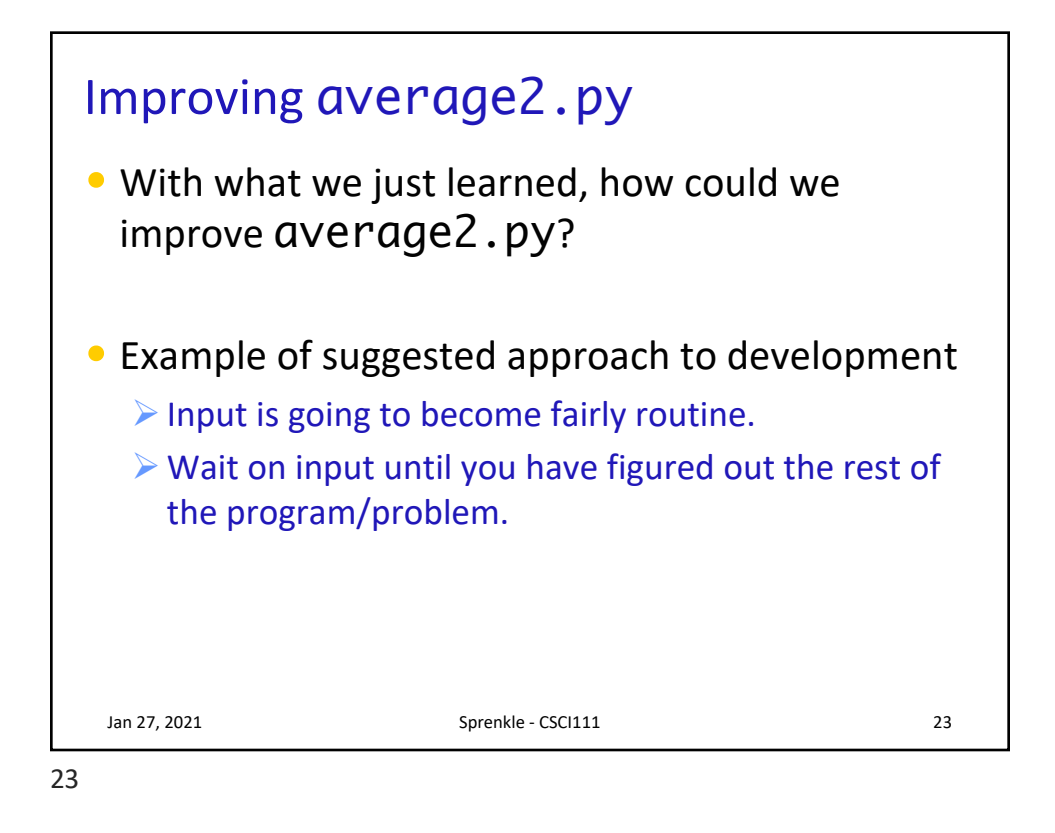

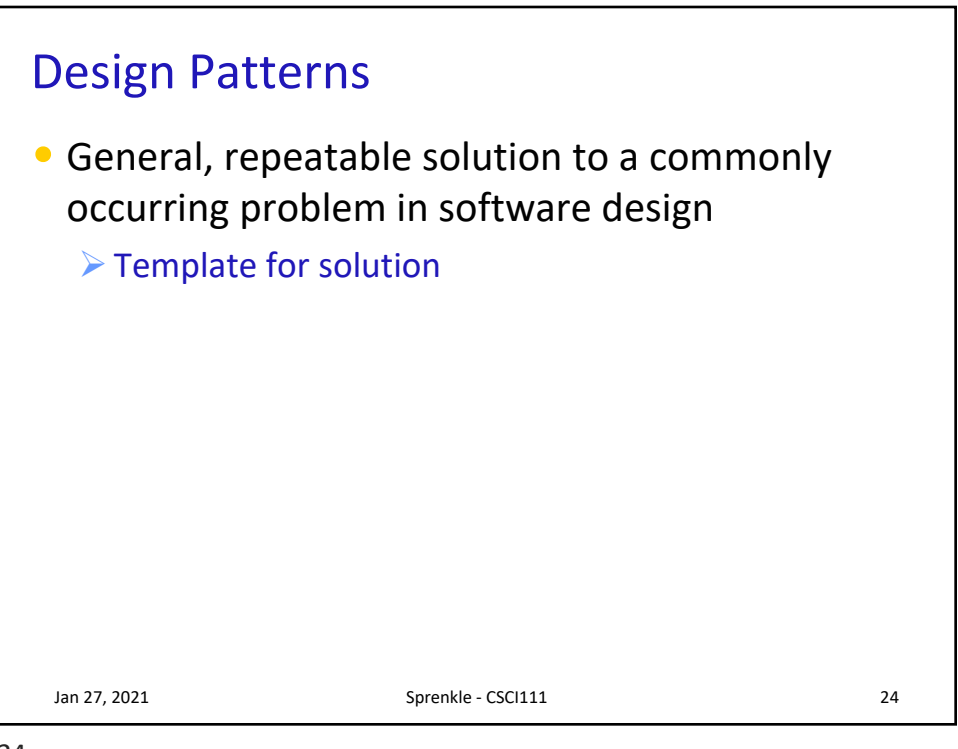

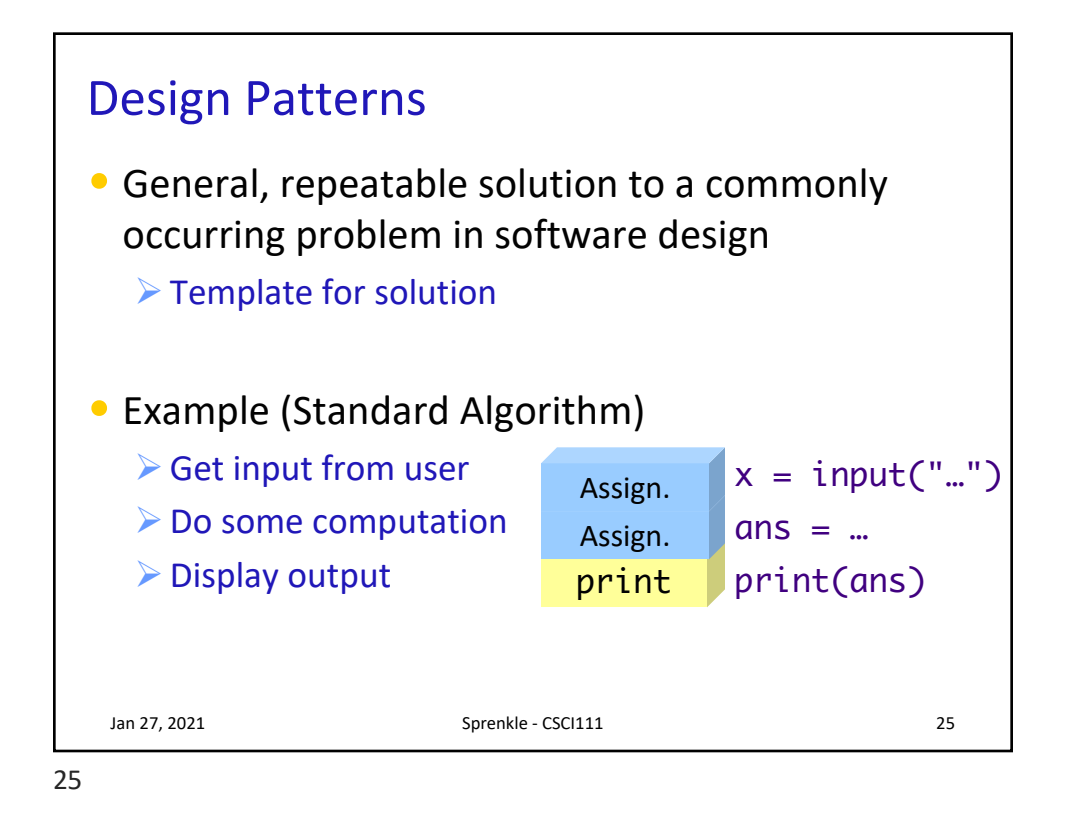

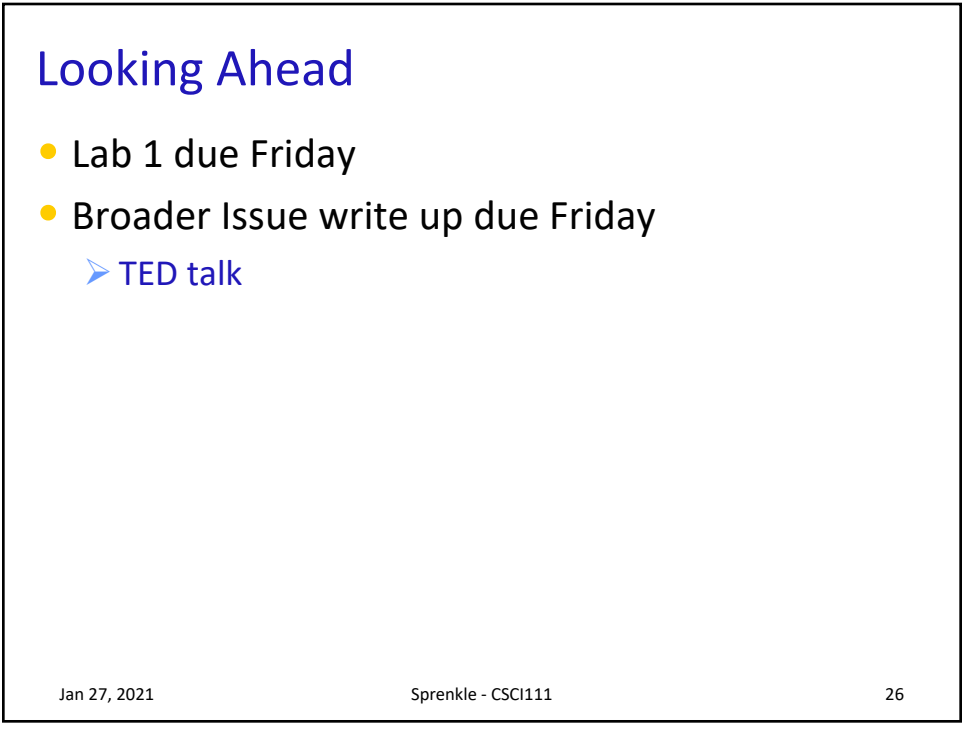